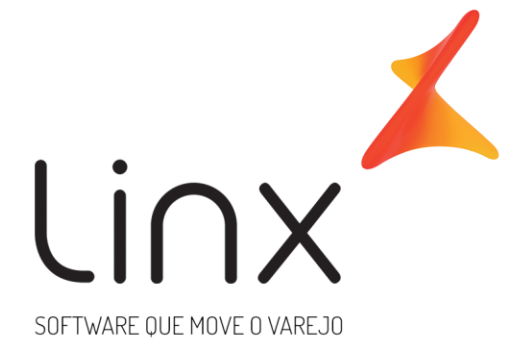

# **ESPECIFICAÇÃO Web Service Linx Microvix Seguro**

**Área**: Arquitetura

### Introdução

Neste documento apresentamos as informações referentes aos desenvolvimentos de sistemas com a definição do escopo, prazo e custo.

A LINX SISTEMAS tem acumulado experiências em diversos projetos de desenvolvimento de sistemas para melhor desempenho das empresas.

Estas experiências estão concentradas em nossas Metodologias de Desenvolvimento e em nossos profissionais, garantindo o sucesso dos projetos de nossos clientes.

Esperamos que o conteúdo apresentado neste documento atenda as expectativas de V.Sas. de forma clara e objetiva. E desde já ficamos à disposição para esclarecimentos que sejam necessários.

Obrigado, Equipe LINX

### **1 Introdução**

WebService Linx Microvix de Seguro padrão disponibiliza as seguintes informações do Microvix, registros de vendas, empresas, produtos, clientes, estoque e faturas de cada loja.

O formato do layout é único e padrão não recebe customizações, somente melhoria, onde todos os clientes que utilizarem recebem as melhorias.

### **2 Especificações**

#### **2.1 Cenário Atual**

Se trata do WebService Linx Microvix de seguro padrão.

#### **2.2 Escopo do Web Service**

Os métodos são padrões no Web Service da Linx Microvix de seguro, onde será possível buscar os registros das bases do MicrovixERP de qualquer loja de um Portal (*podendo estar até dentro de um grupo econômico ou rede de franquias*). A chamada dos métodos é sempre feita por CNPJ para retorno das informações.

Os métodos trarão as seguintes informações:

- **LinxSeguroVendedores;**
- **LinxSeguroProdutos;**
- **LinxSeguroEmpresas;**
- **LinxSeguroAdesao;**
- **LinxSeguroCancelamentoAdesao;**
- **LinxSeguroFranquias**
- **LinxSeguroPlanos**
- **LinxSeguroServiços**

#### **2.3 Credenciais de acesso**

Para acesso ao Webservice Linx Microvix padrão é necessário possuir as credenciais de acesso que disponibilizaremos abaixo:

**URLs:** http://webapi.microvix.com.br/1.0/api/integracao **ou** https://webapi.microvix.com.br/1.0/api/integracao

**Usuário:** linx\_seguros

**Senha:** linx\_seguros

**Chave:** (inserir chave de acesso)

**Grupo:** (inserir nome do grupo)

#### **2.4 Layout e descrição dos campos**

Método **LinxSeguroVendedores** (Retorna o cadastro de vendedores do portal):

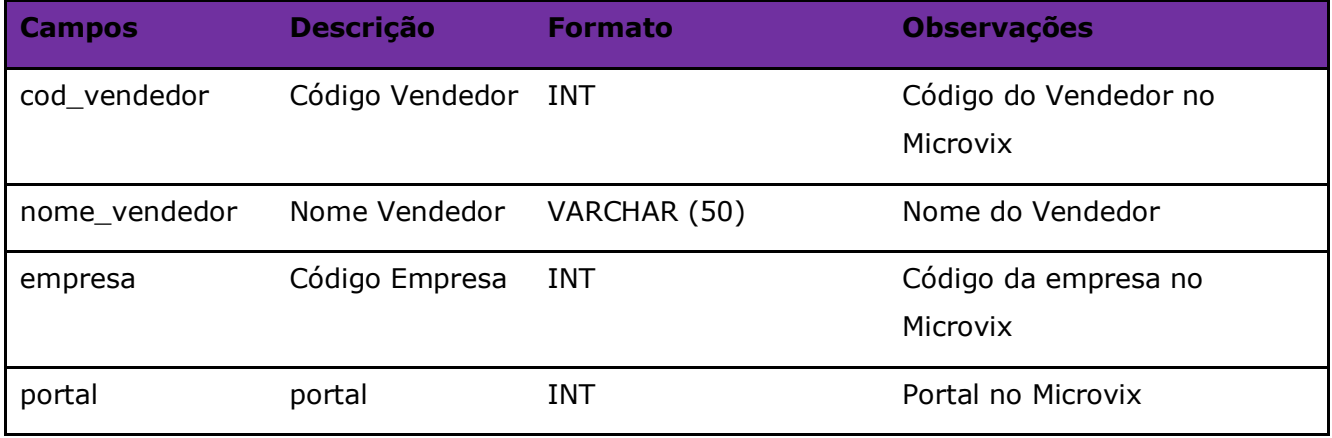

### Parâmetros de consulta do método **LinxSeguroVendedores**

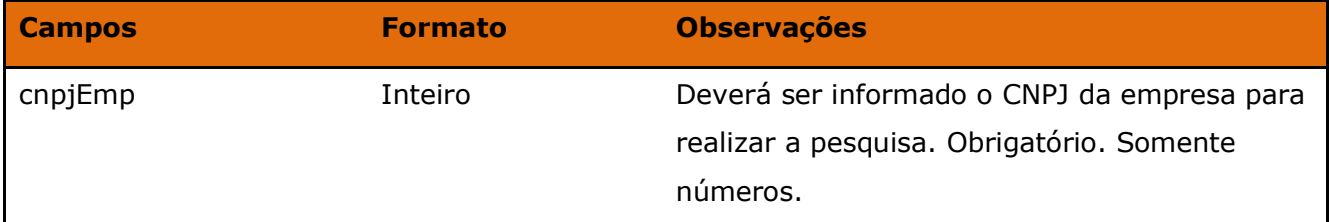

Método **LinxSeguroProdutos** (Retorna o cadastro de produtos do portal):

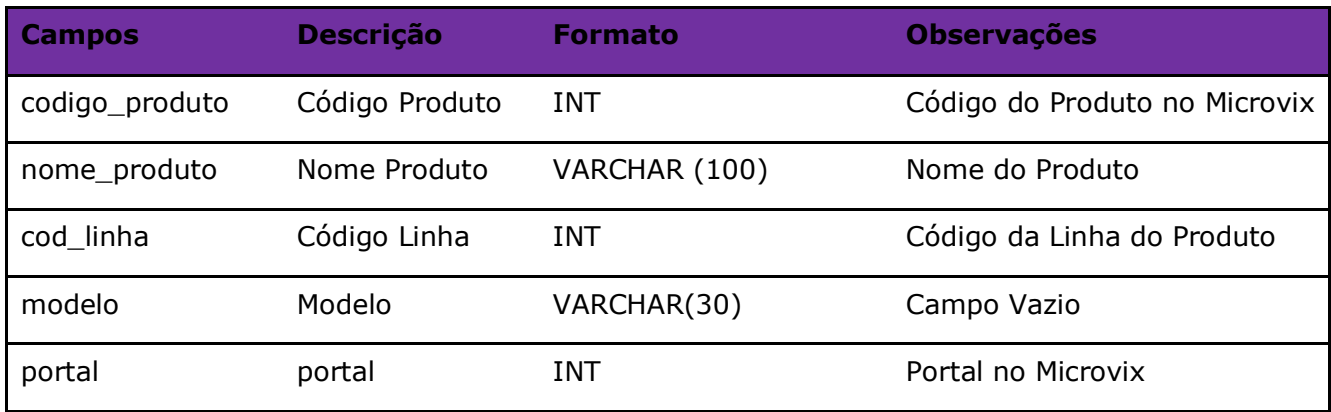

#### Parâmetros de consulta do método **LinxSeguroProdutos**

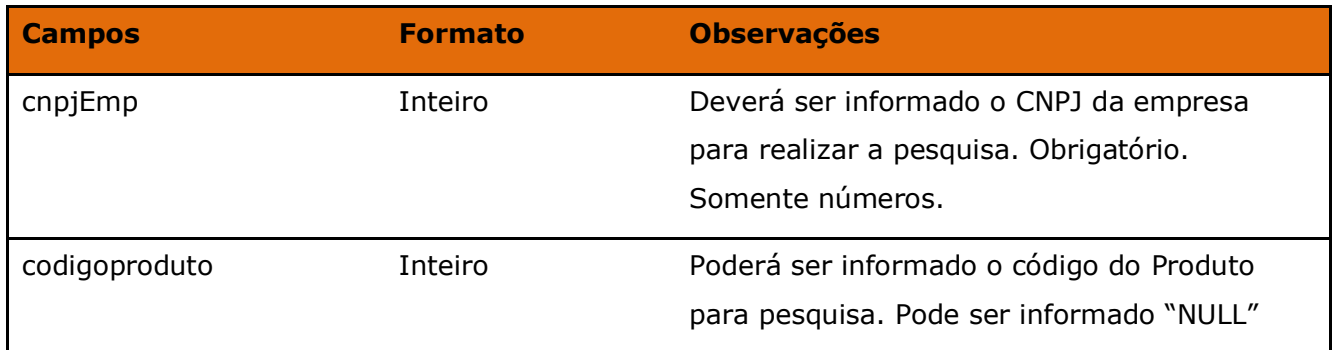

#### Método **LinxSeguroEmpresas** (Retorna o cadastro de Empresas do portal):

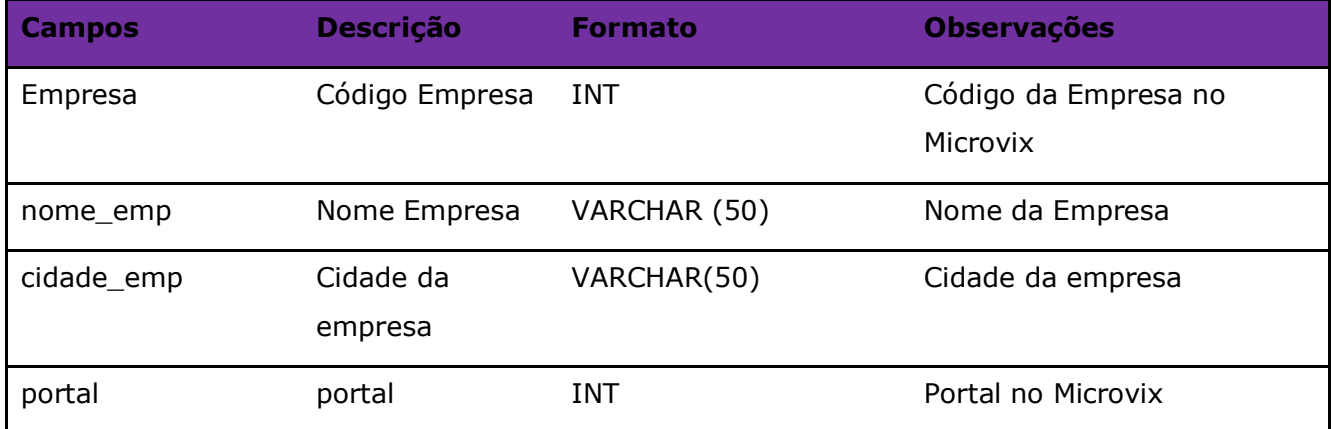

### Parâmetros de consulta do método **LinxSeguroEmpresas**

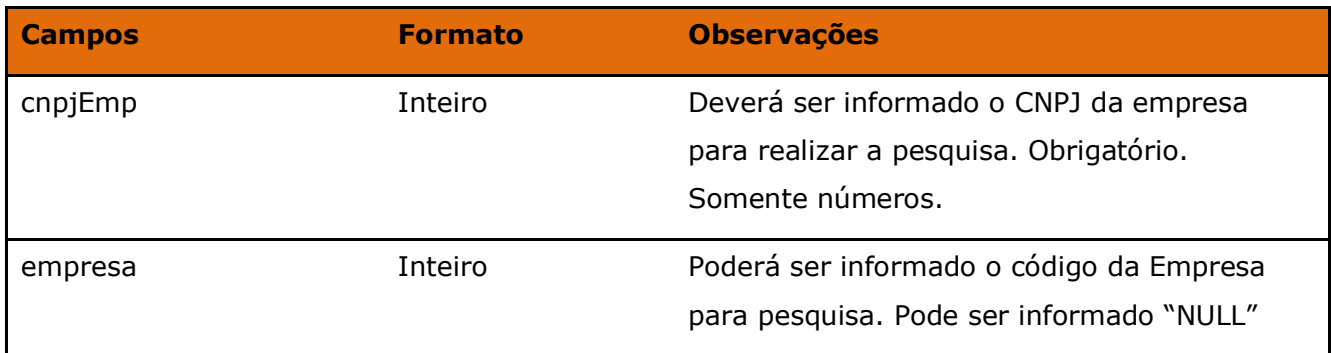

Método **LinxSeguroAdesao** (Exclusivo para utilização das seguradoras - Retorna as vendas de seguros e garantias):

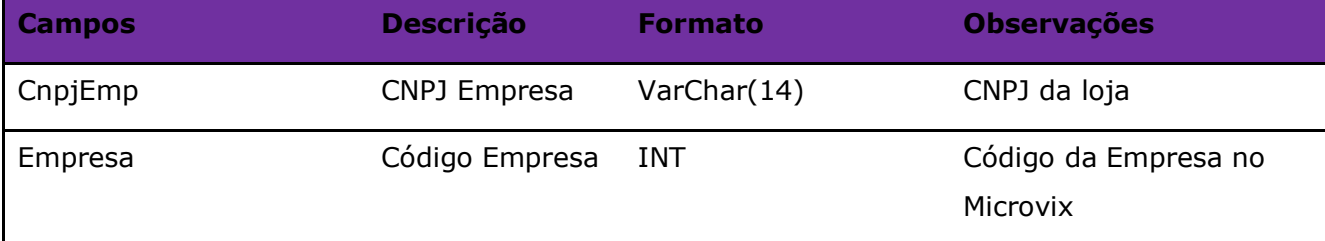

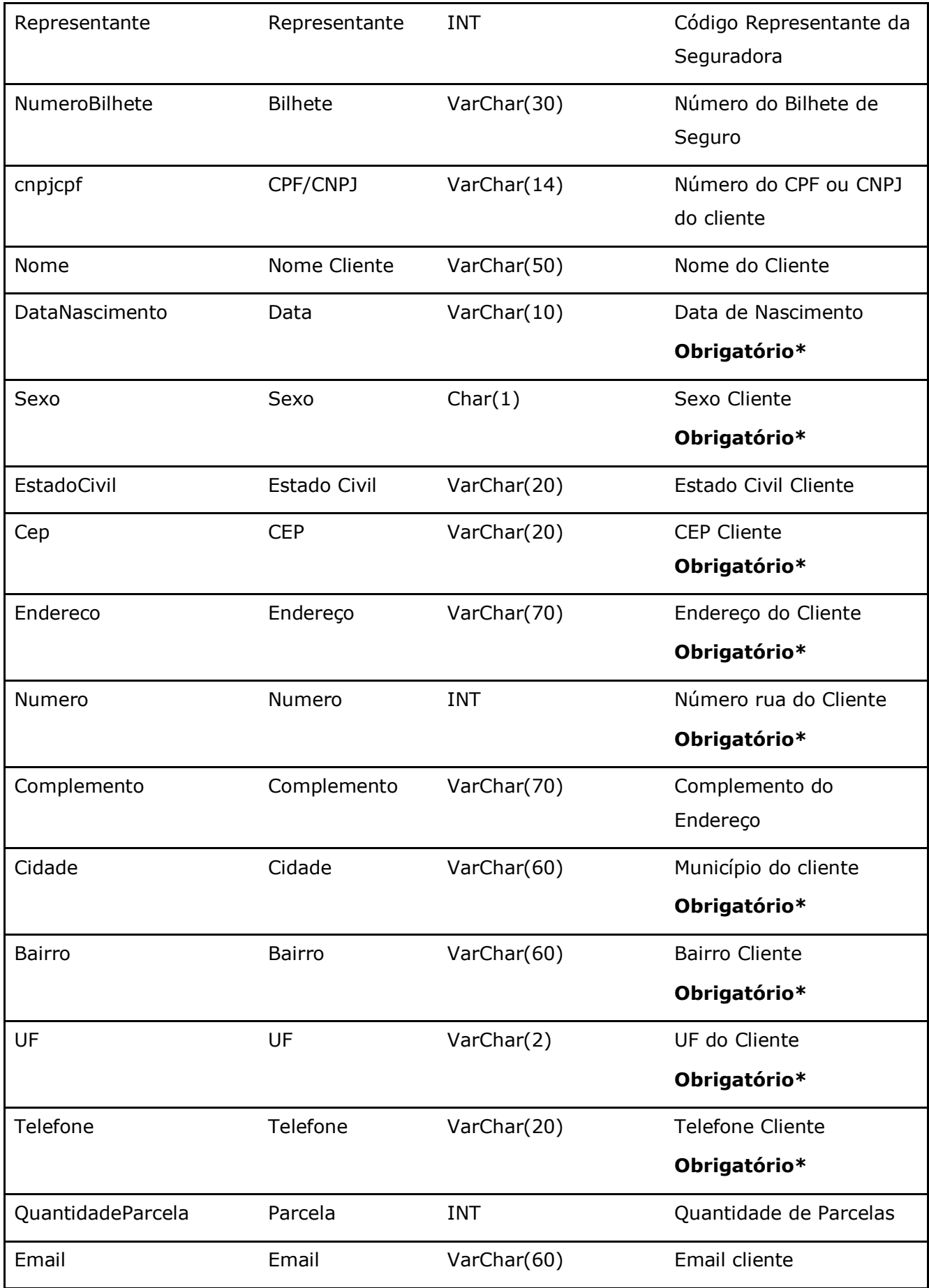

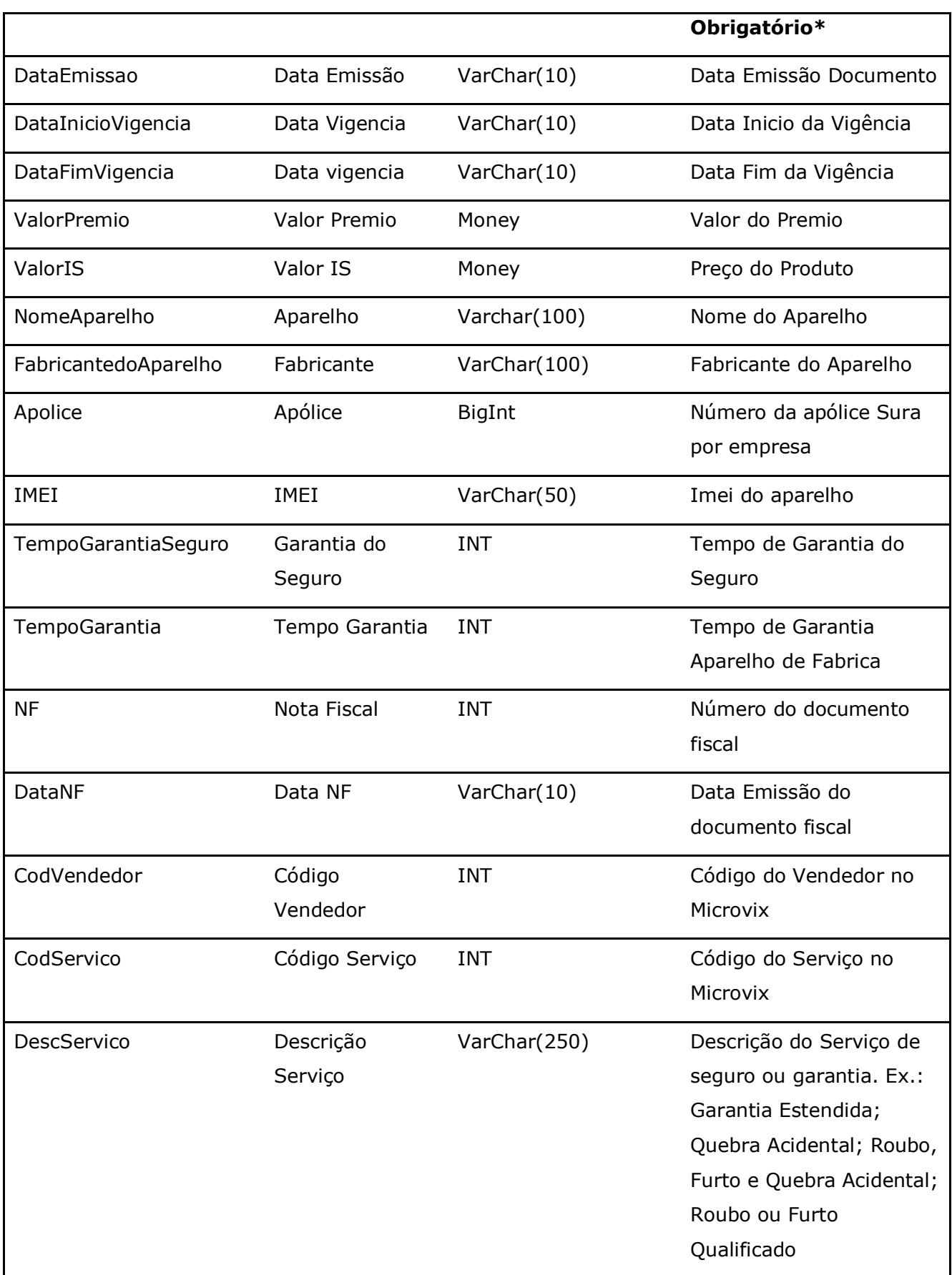

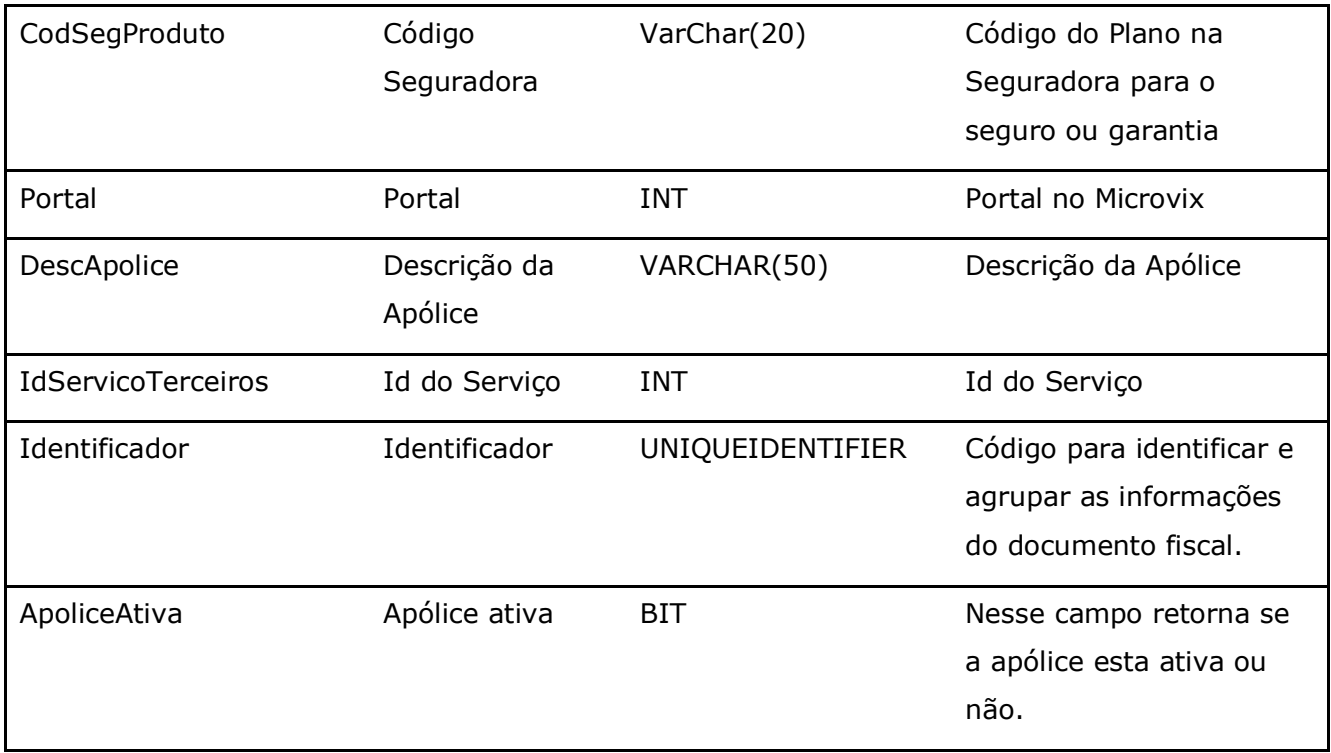

\*Os campos informados como obrigatório devem ser parametrizados no MicrovixERP.

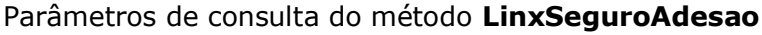

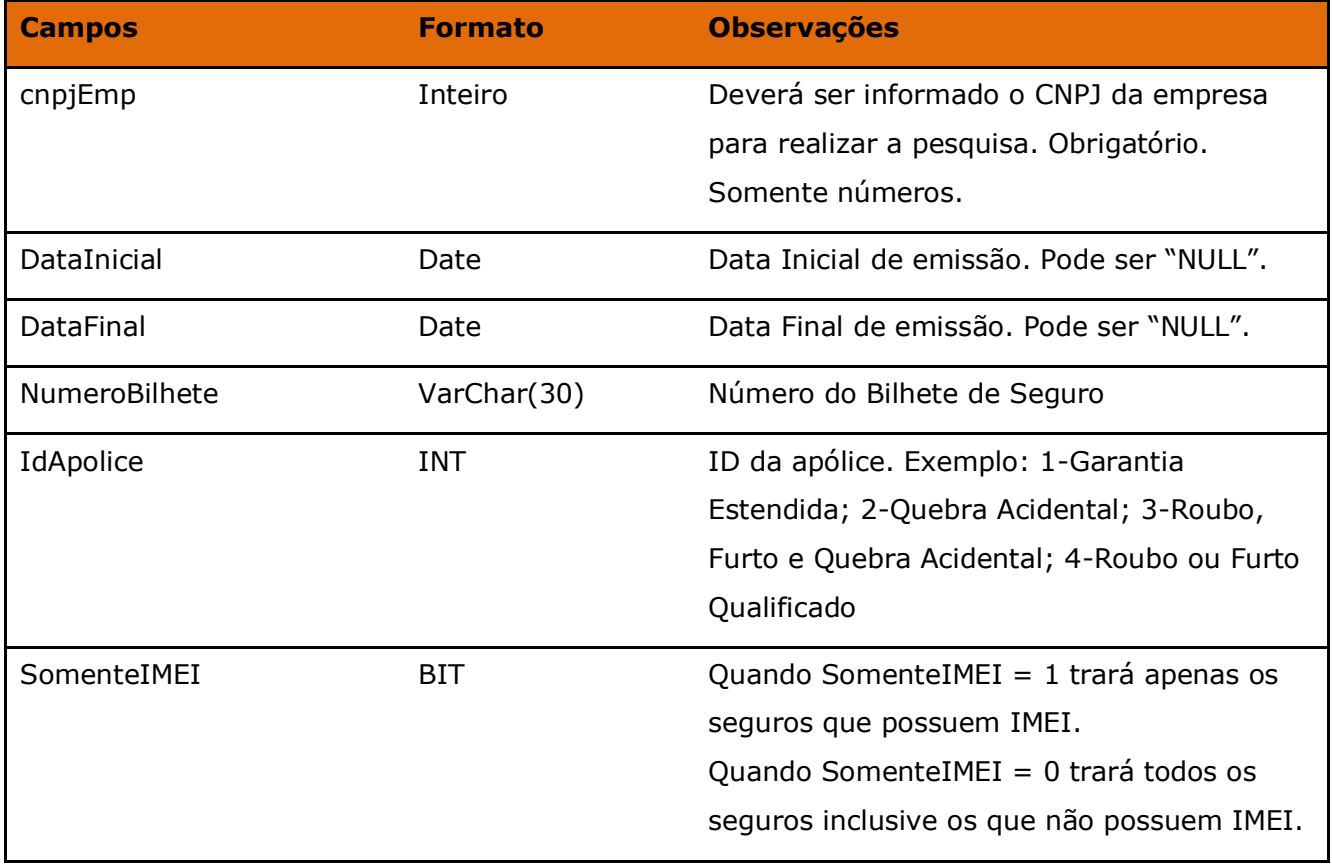

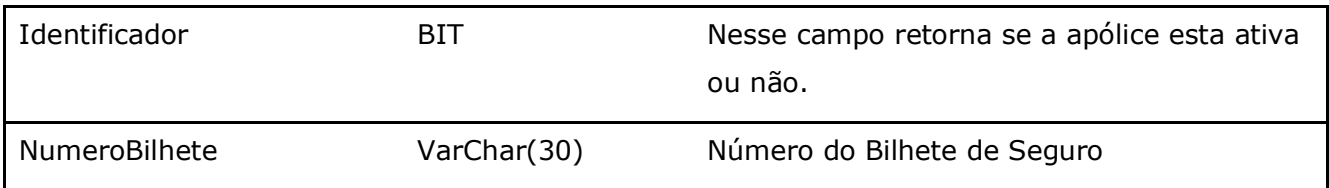

Obs.: Esse método é de uso exclusivo da Seguradora Sura, nele consta todos os campos necessários para atender a necessidade da seguradora. O método LinxSeguroFranquias é um pouco mais completo e atende melhor as necessidades de uma rede/portal de lojas que utilizem a rotina de seguros.

Método **LinxSeguroCancelamentoAdesao** (Retorna os Bilhetes de seguros e garantias canceladas):

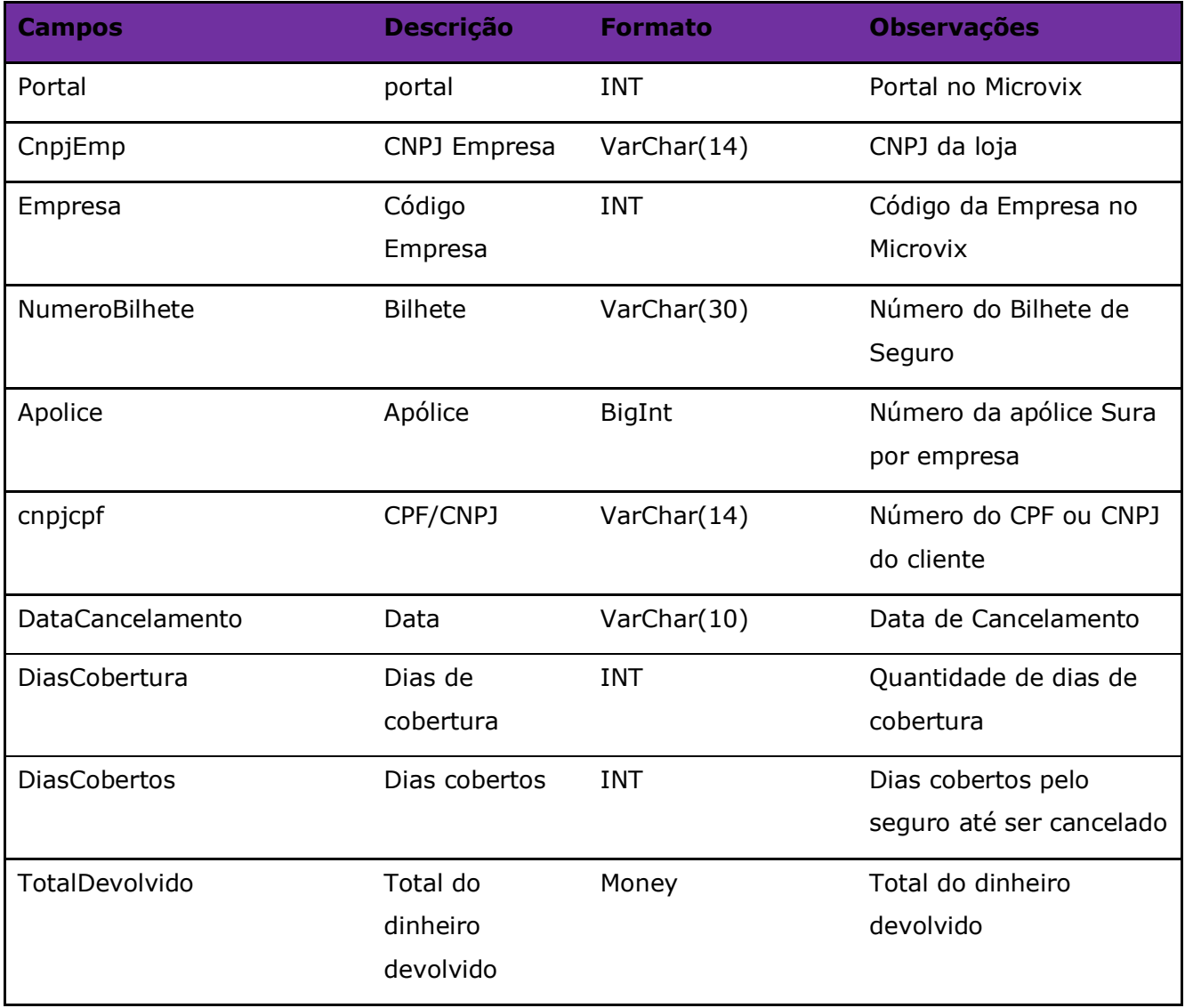

### Parâmetros de consulta do método **LinxSeguroCancelamentoAdesao**

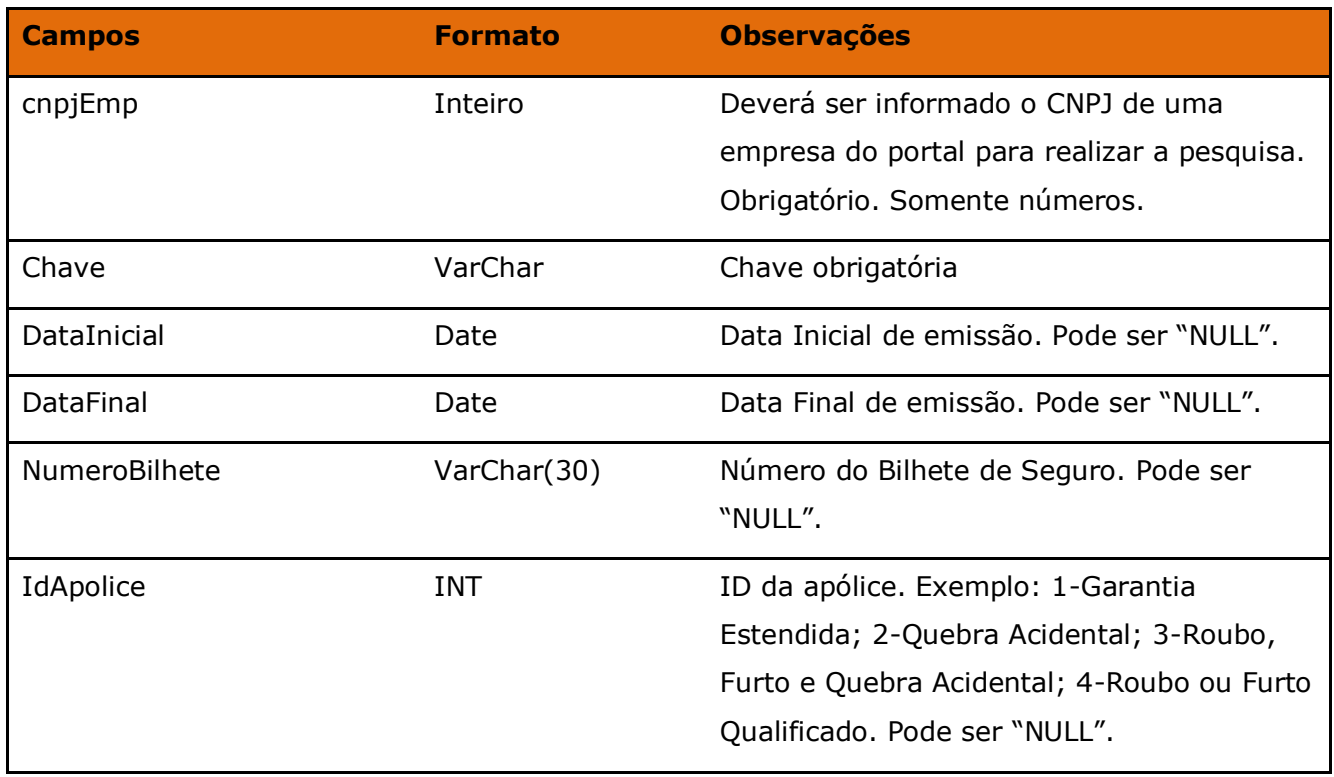

Método **LinxSeguroFranquias** (Exclusivo para utilização dos clientes Microvix - Retorna as vendas de seguros/garantias e cancelamentos):

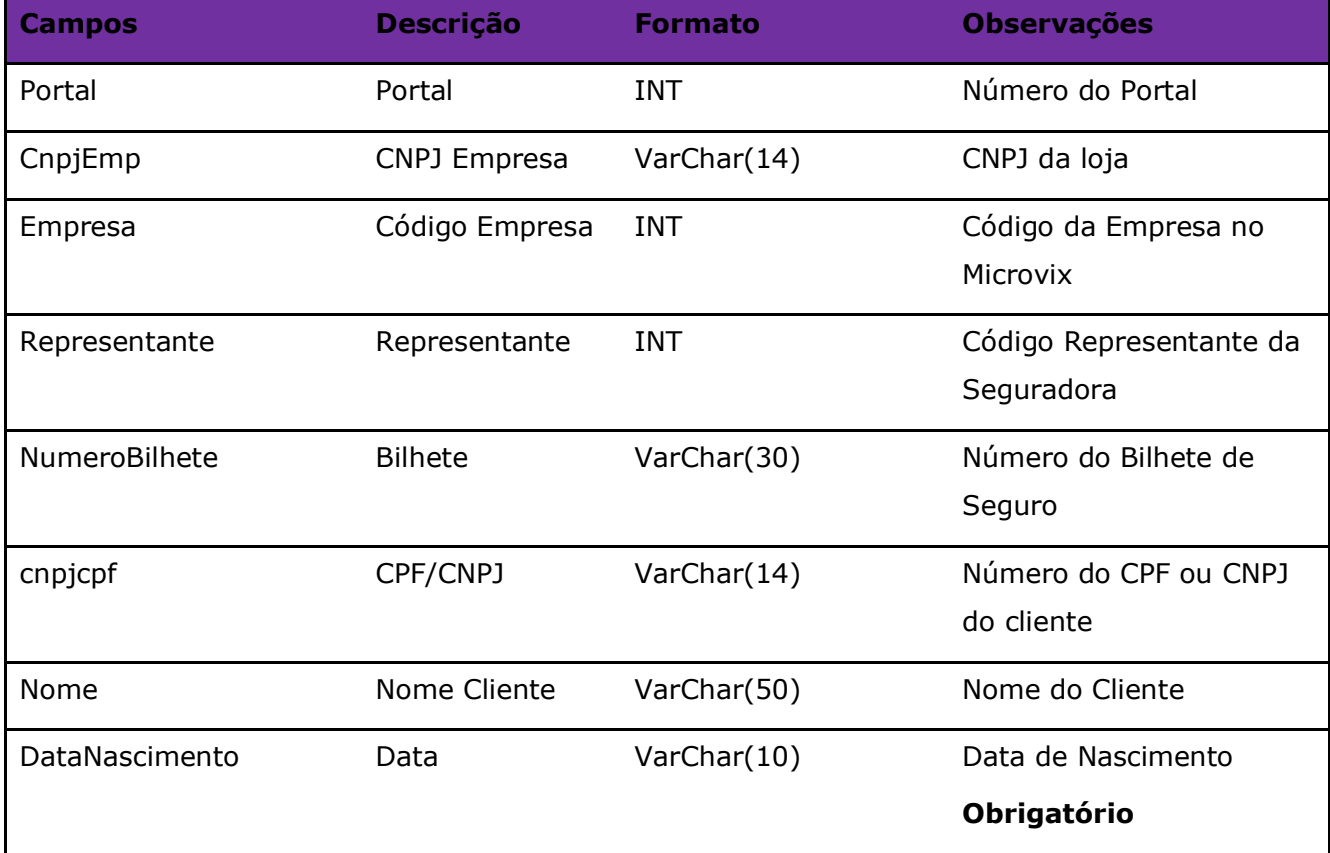

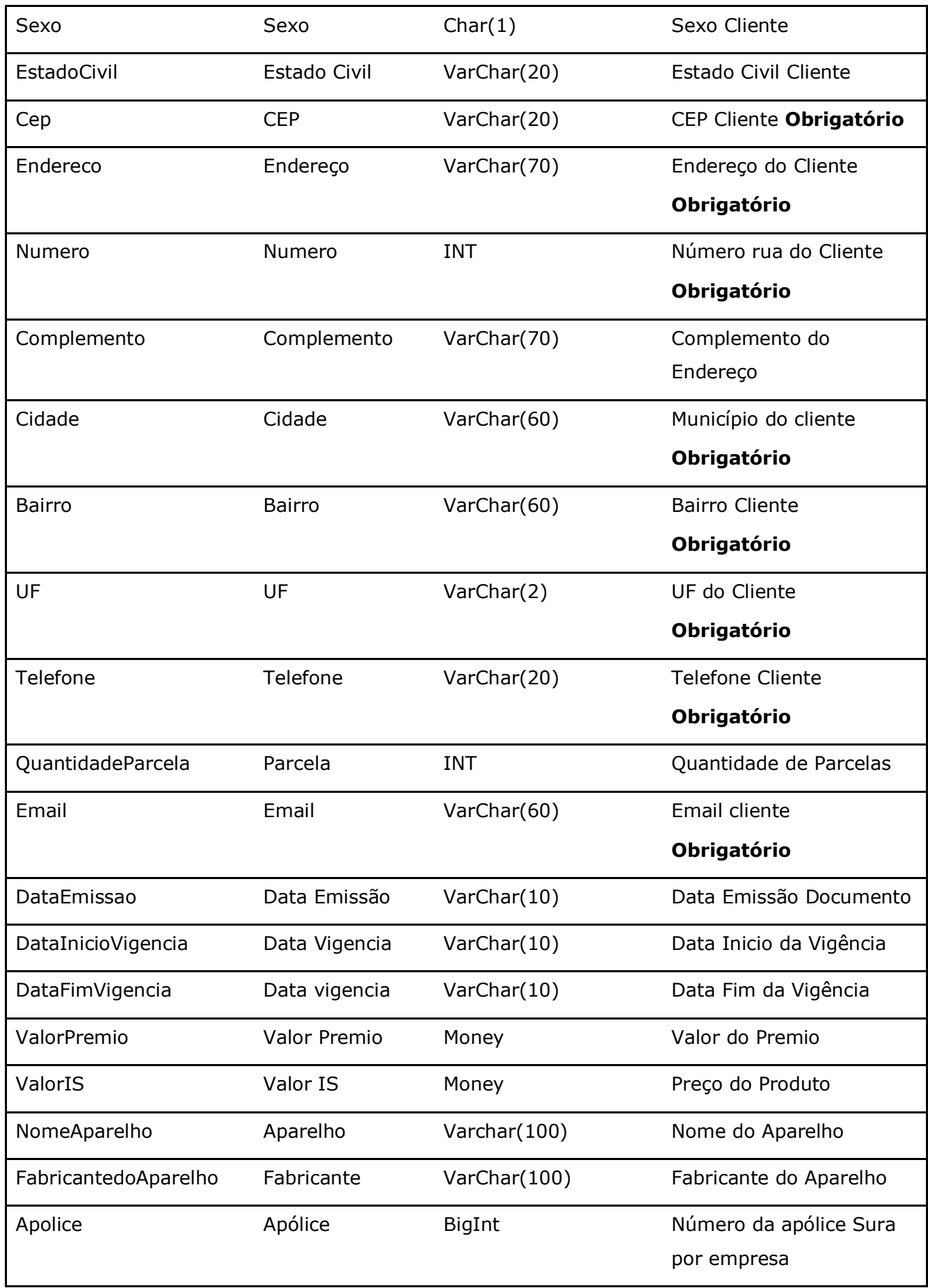

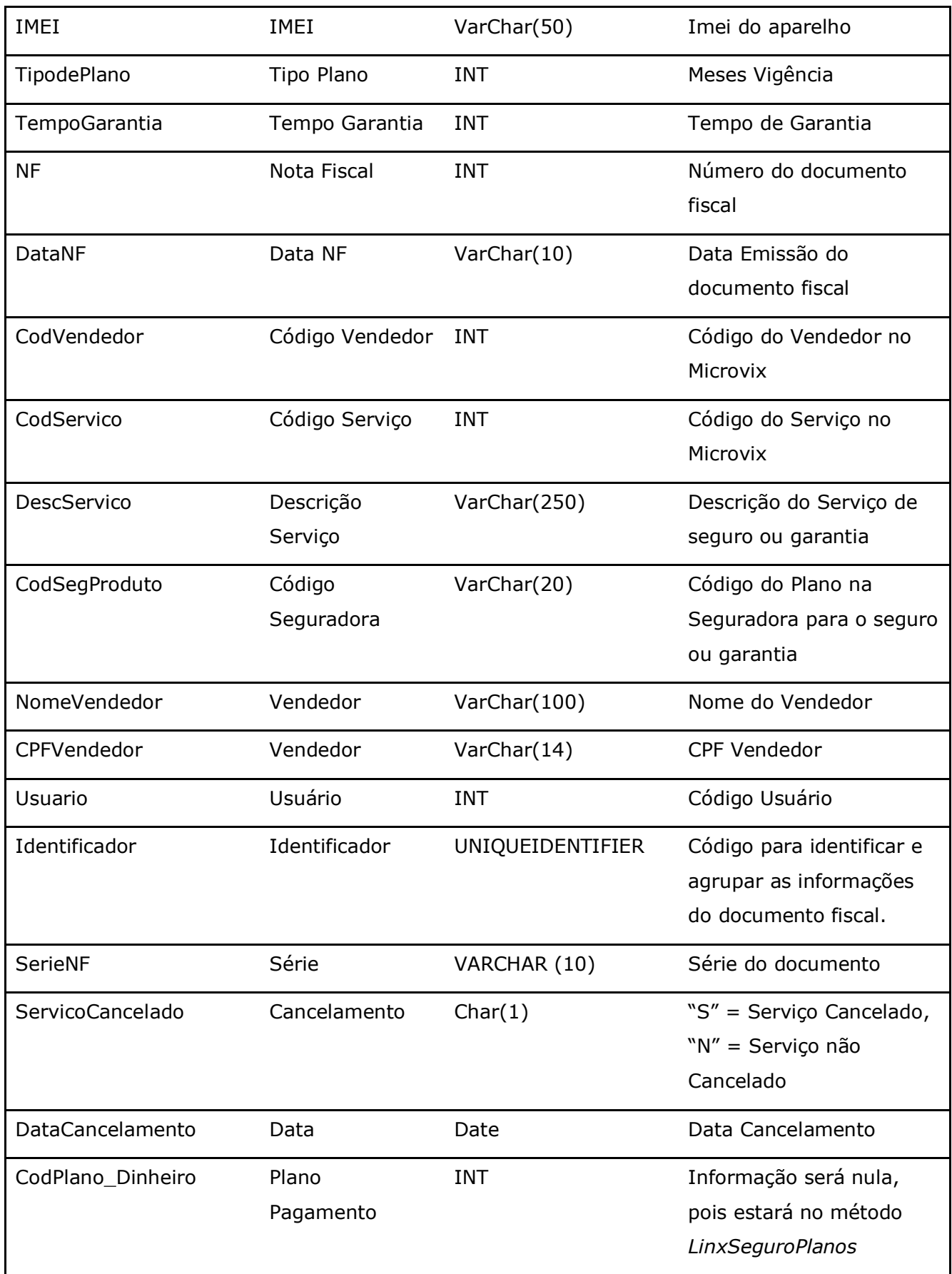

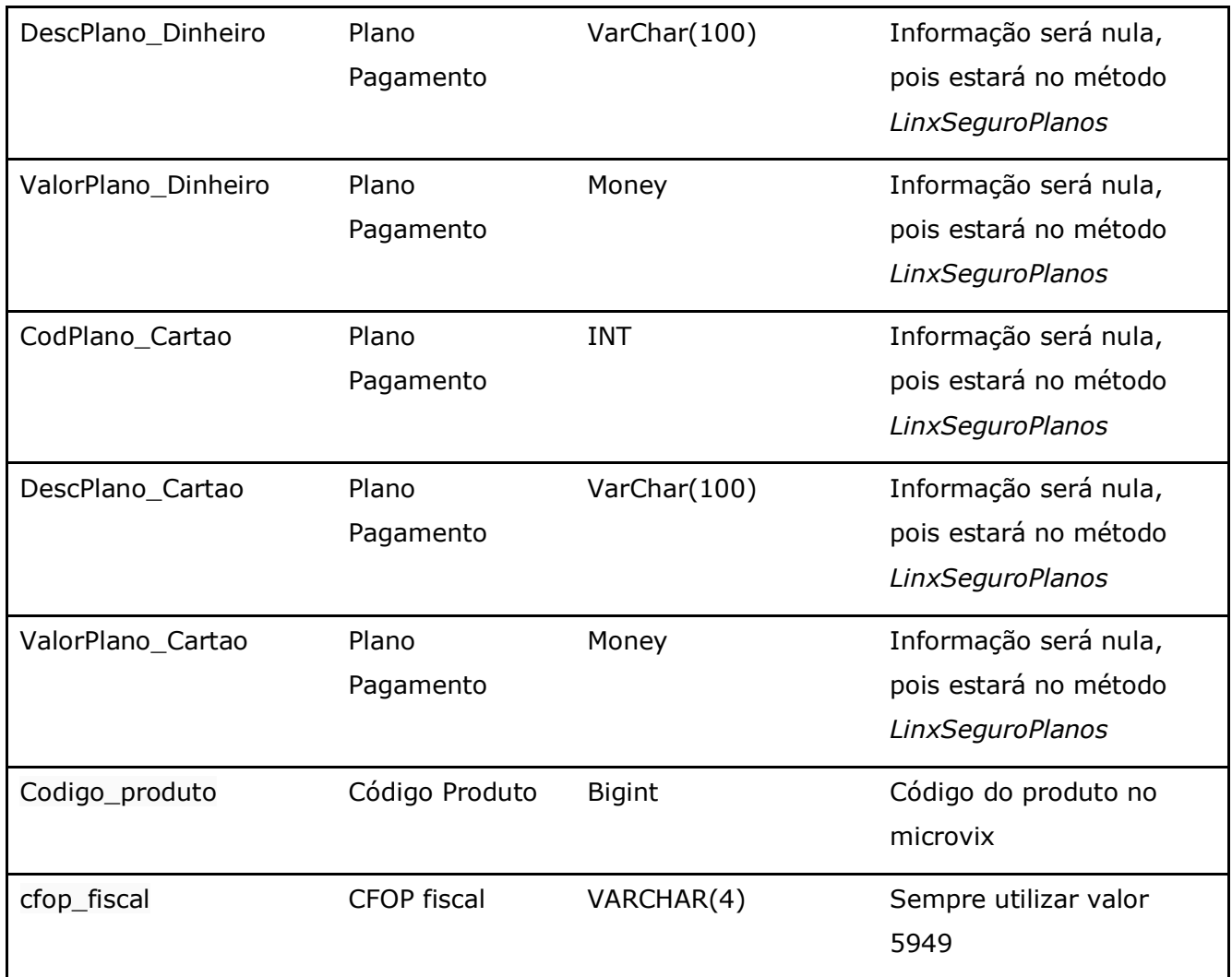

Parâmetros de consulta do método **LinxSeguroFranquias**

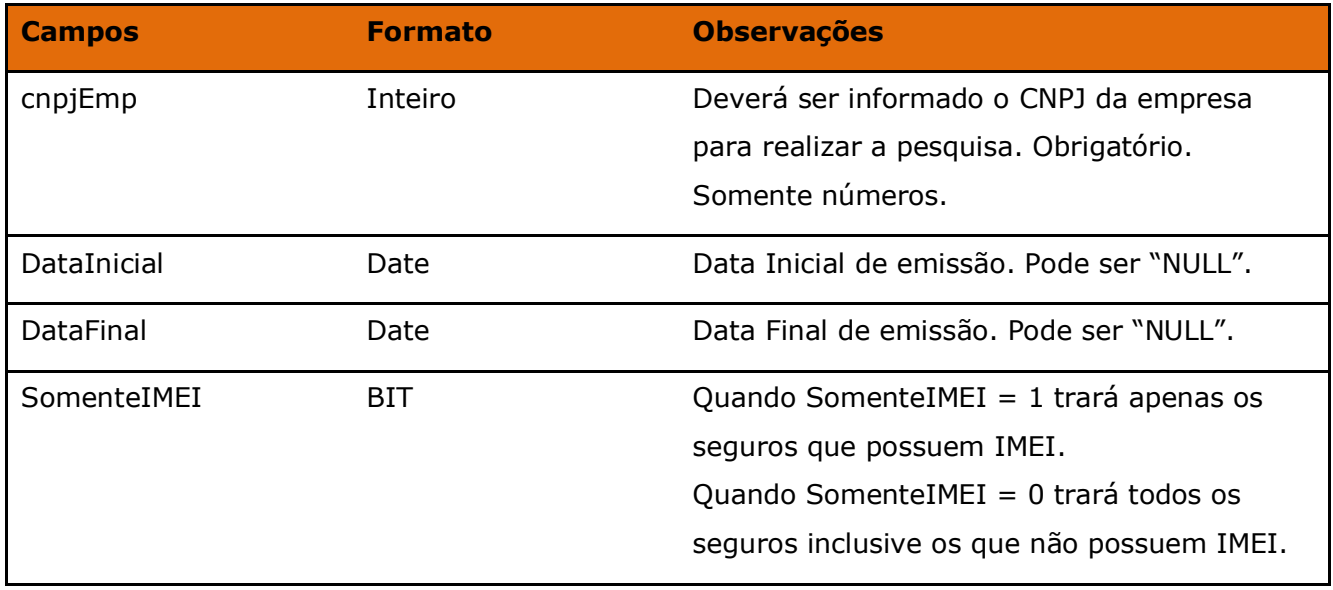

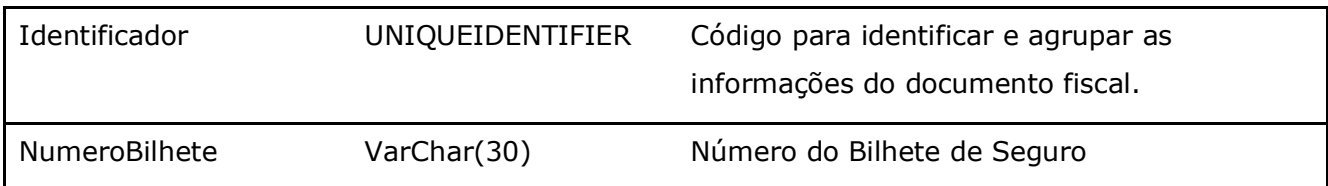

Obs: O método LinxSeguroFranquias é uma cópia do LinxSeguroAdesão, porém um pouco mais completo e atende melhor as necessidades de uma rede/portal de lojas que utilizem a rotina de seguros. Este método serve tanto para grupos que trabalham com franquias como para grupos que possuem apenas um portal.

Método **LinxSeguroPlanos** *(Retorna os Planos de Pagamentos realizados nas movimentações de venda de Seguros)*:

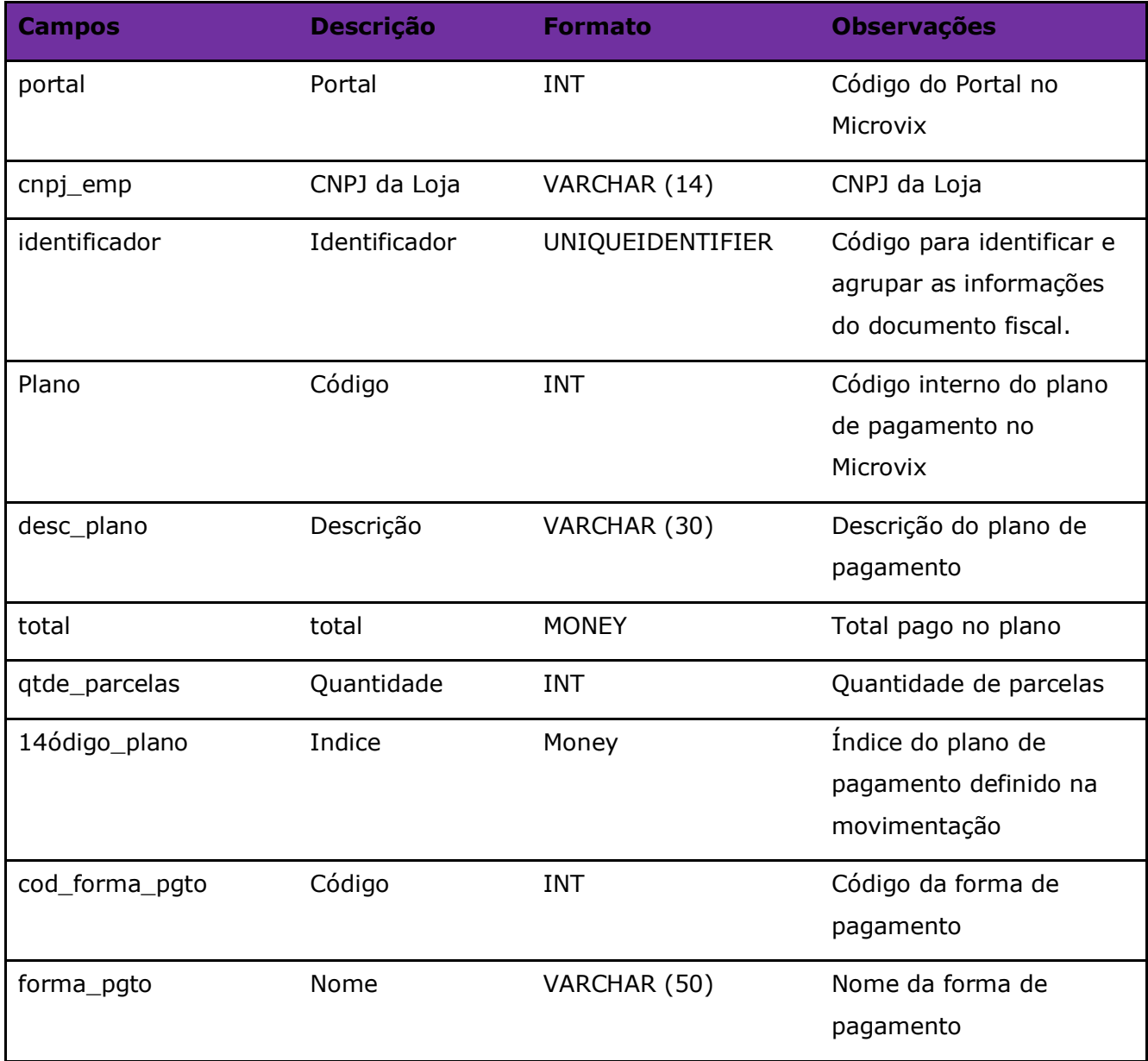

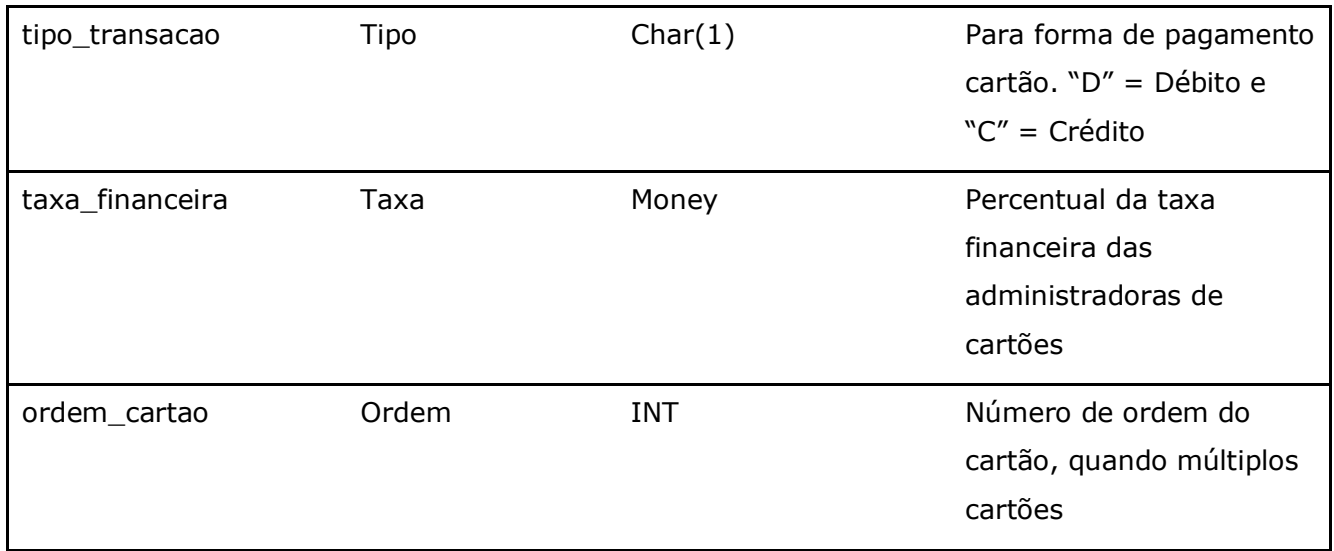

### Parâmetros de consulta do método **LinxSeguroPlanos**

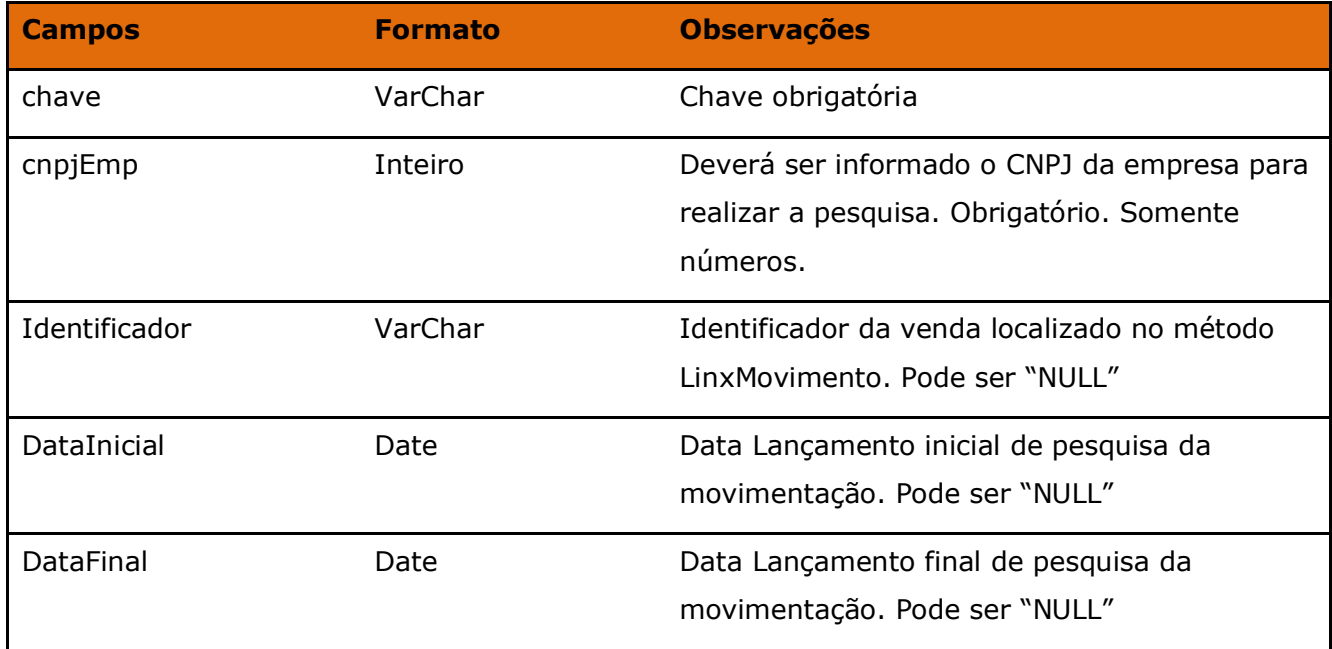

### Método **LinxSeguroServicos** (Retorna o cadastro dos serviços de seguros e garantias):

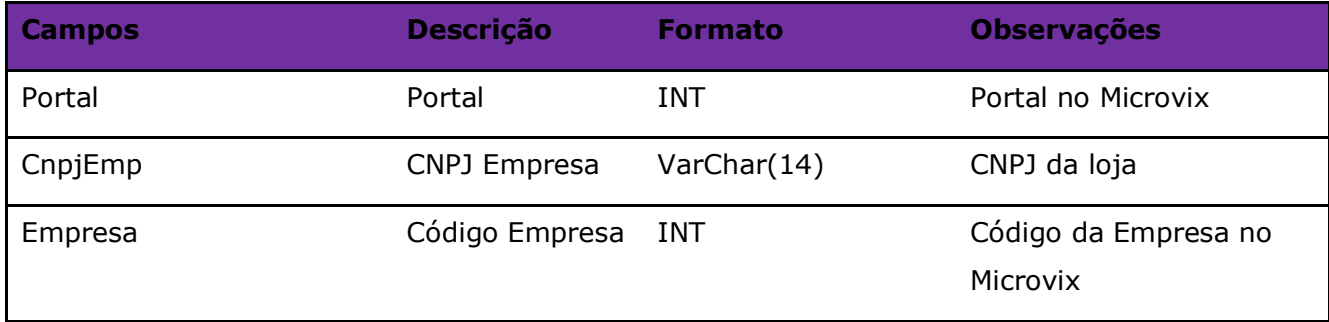

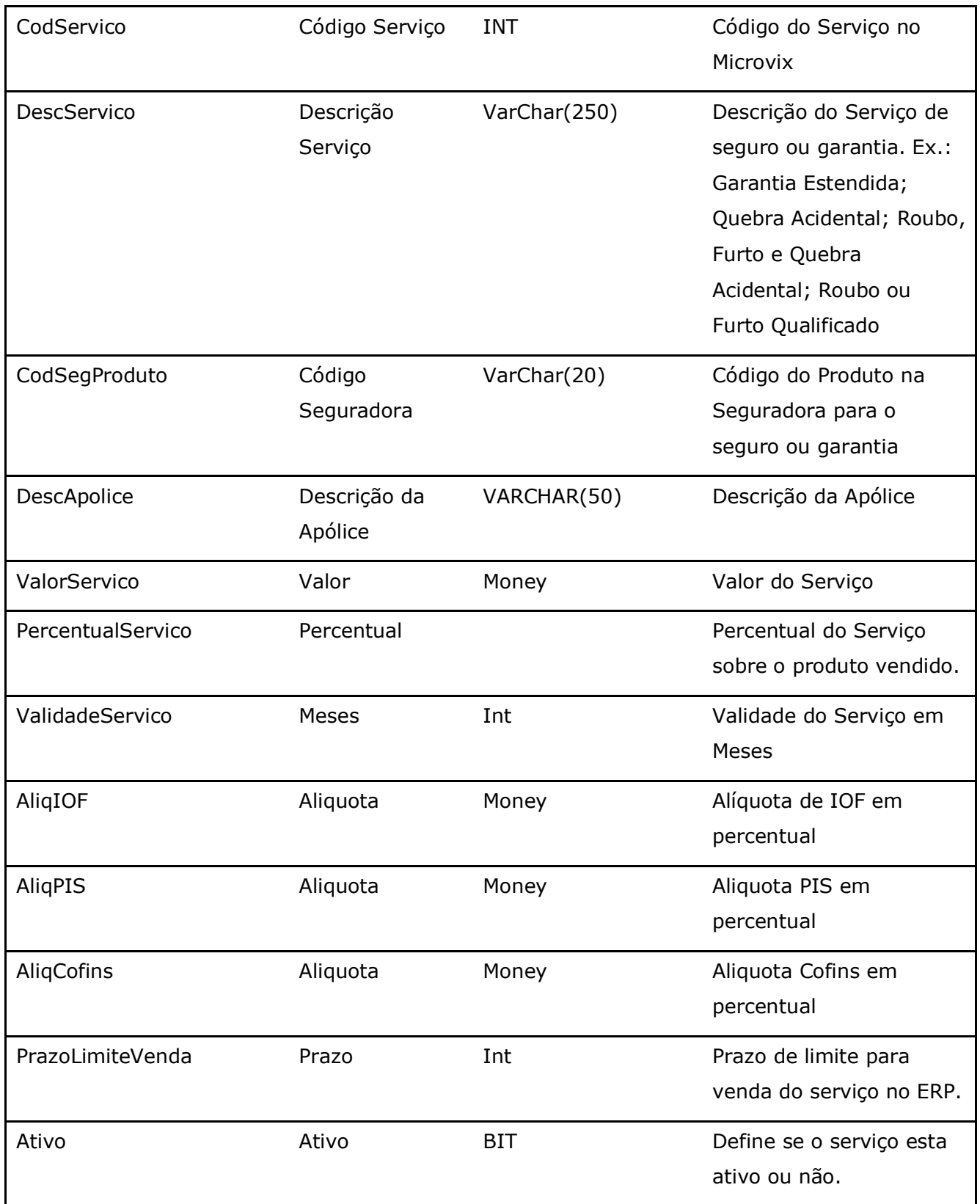

#### Parâmetros de consulta do método **LinxSeguroServiços**

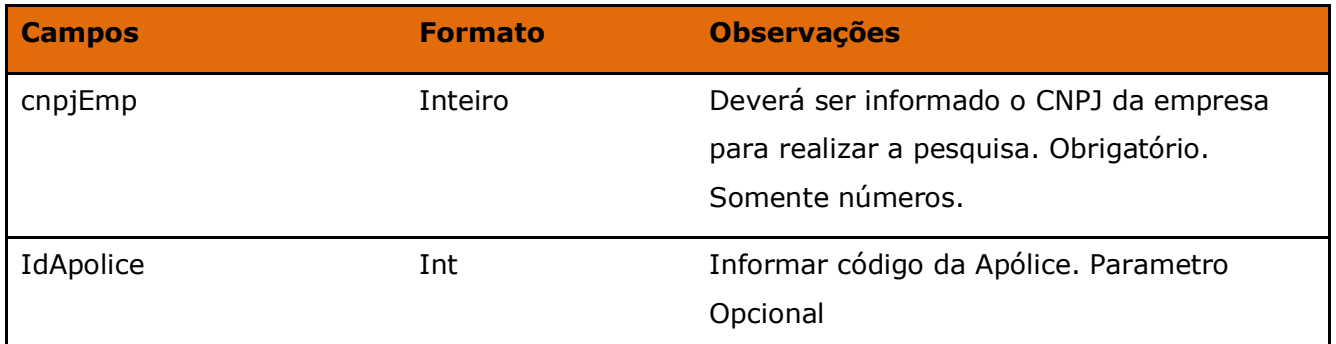

### **2.5 Restrições**

- O cliente necessita ter em sua estrutura equipe especializada em infraestrutura/manutenção de WebService e XML.
- A Linx Microvix não fara nenhum tratamento nos dados fornecidos via WebService;

### **2.6 Benefícios**

- Acesso em tempo real a estrutura de dados do MicrovixERP em qualquer loja de um portal (*podendo estar até dentro de um grupo econômico ou rede de franquias*);
- Acesso de qualquer lugar a API do WebService MicrovixERP;
- Segurança, onde qualquer WebService é restrito com usuário, senha e chave;
- Documentação de utilização da API do WebService;
- Atualização de melhorias automaticamente (*sem comunicado prévio*);

### **2.7 Documentação dos métodos**

A documentação atualizada dos métodos estará sempre disponível no link abaixo.

• <https://share.linx.com.br/display/MODAprod/WebService>

### **3. Ativação do Serviço**

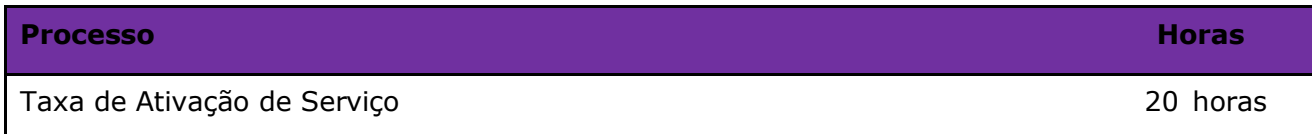

### **7 . Manutenção**

Será cobrada uma taxa de manutenção mensal, para o custo com a manutenção da integração e infraestrutura do WebService.

### **5 Condição comercial**

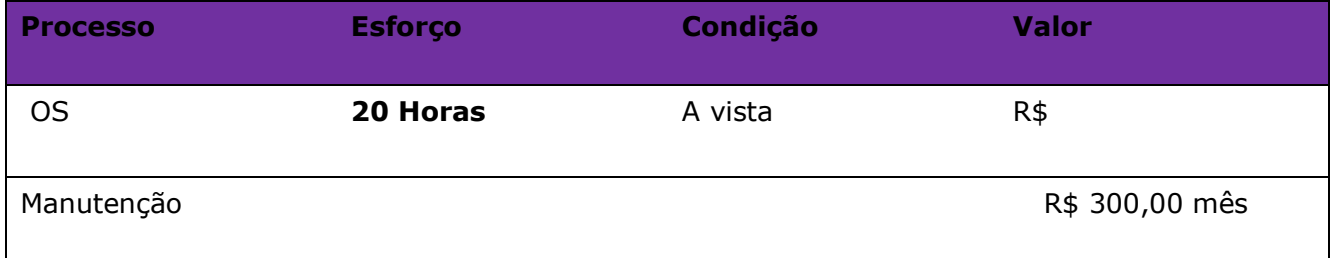

### **\*Para contratar o serviço é necessário entrar em contato com seu Gerente de Relacionamento.**

### **6. Aceite**

Estando de acordo com a condição comercial e especificações indicadas neste documento, autorizamos a Linx Sistemas a prosseguir com a Ordem de Serviço.

 $\_$  , and the set of the set of the set of the set of the set of the set of the set of the set of the set of the set of the set of the set of the set of the set of the set of the set of the set of the set of the set of th

Data de aprovação: \_\_\_\_\_\_/\_\_\_\_\_\_\_/\_\_\_\_\_\_\_

Responsável Cliente **Assinatura** Assinatura

### **7. Controle de revisão**

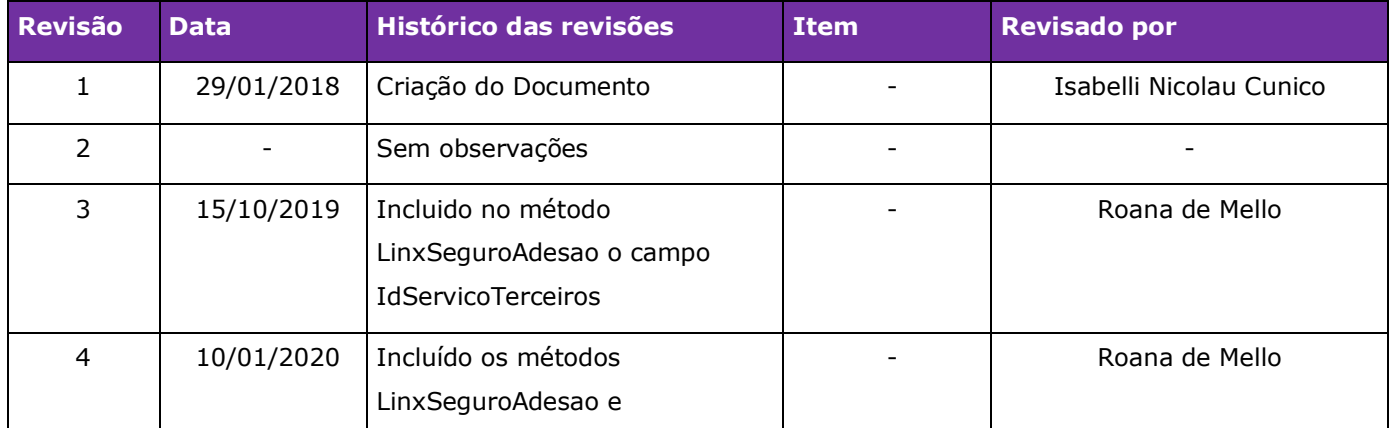

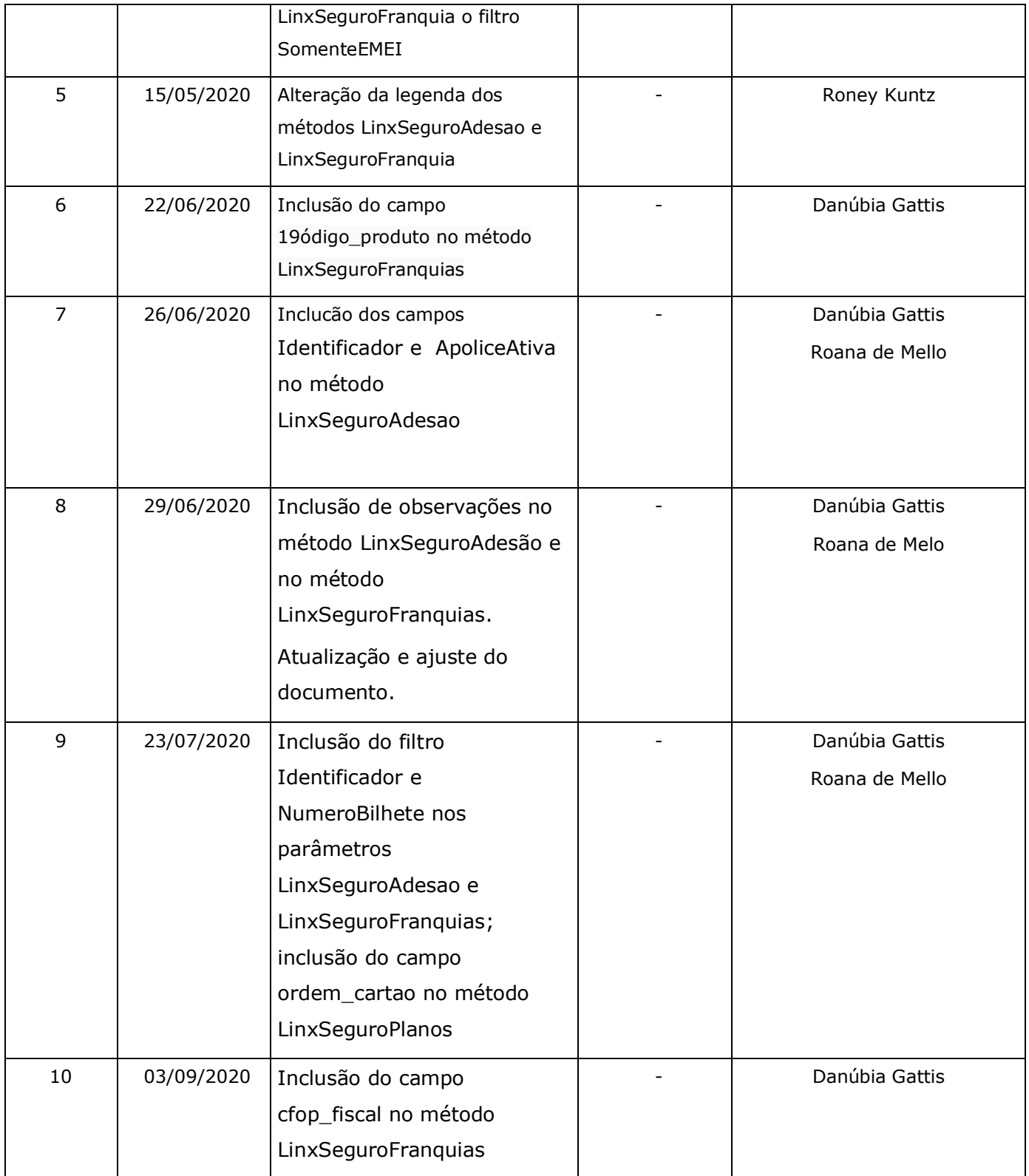

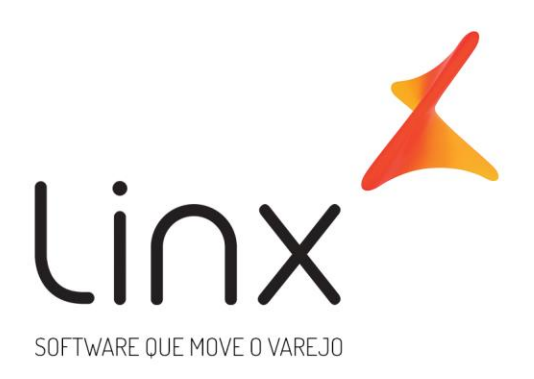

## 0800 701 5607 linx.com.br

Visite nossas páginas nas mídias sociais:

F 0 In D 0